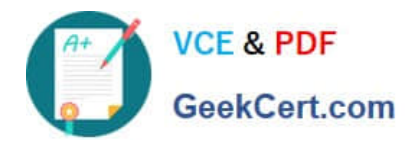

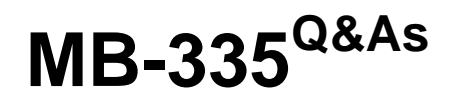

Microsoft Dynamics 365 Supply Chain Management Functional Consultant Expert

# **Pass Microsoft MB-335 Exam with 100% Guarantee**

Free Download Real Questions & Answers **PDF** and **VCE** file from:

**https://www.geekcert.com/mb-335.html**

### 100% Passing Guarantee 100% Money Back Assurance

Following Questions and Answers are all new published by Microsoft Official Exam Center

**Colonization** Download After Purchase

- **@ 100% Money Back Guarantee**
- **63 365 Days Free Update**
- 800,000+ Satisfied Customers

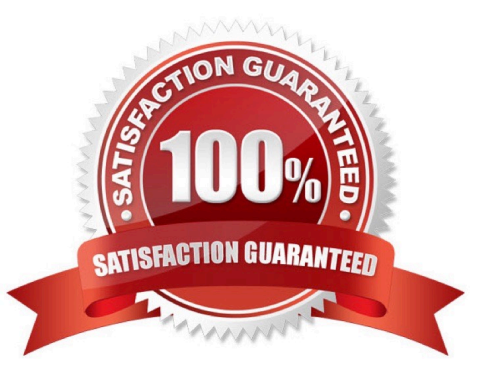

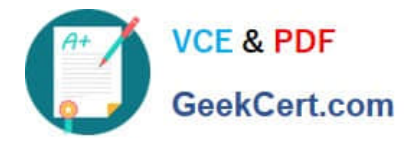

### **QUESTION 1**

HOTSPOT

You need to set up the chocolate items.

Which values should you select? To answer, select the appropriate options in the answer area.

NOTE: Each correct selection is worth one point.

Hot Area:

### Requirement

Segregate organic ingredients from non-organic ingredients.

Value

Item Filter Code for Organic, Organic Formula Predefined Variant, Organic Formula Product Configuration, Organic Formula

Track the sourcing.

Vendor, Certificate, Expiry **Item Attribute Purchase Order Address Restricted Products List** 

Correct Answer:

Requirement

Segregate organic ingredients from non-organic ingredients.

Item Filter Code for Organic, Organic Formula Predefined Variant, Organic Formula

Value

Product Configuration, Organic Formula

Track the sourcing.

Vendor, Certificate, Expiry **Item Attribute Purchase Order Address Restricted Products List** 

**QUESTION 2**

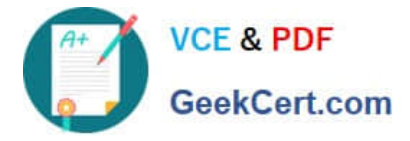

### HOTSPOT

A customer produces light projection toys for holiday decorations throughout the year. Because holidays vary by region and time of year, the company wants to implement Lean manufacturing.

The production process creates the toys at the following work cell: stands, main assembly, electric, visuals, and packaging.

You need to implement the production process.

Which configuration options should you use? To answer, select the appropriate configuration options in the answer area.

NOTE: Each correct selection is worth one point.

Hot Area:

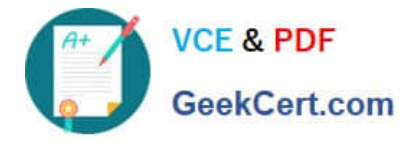

# **Answer Area**

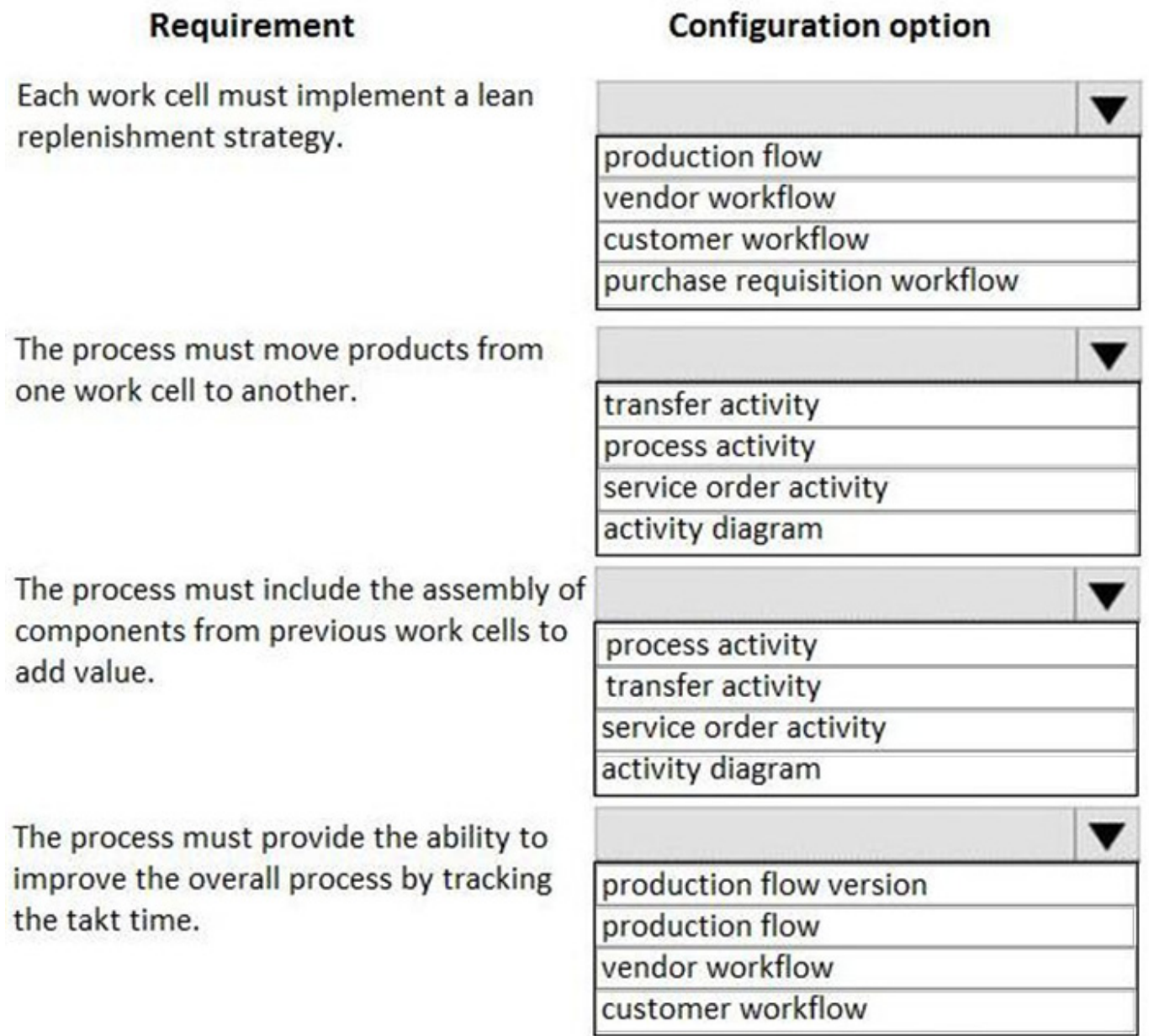

Correct Answer:

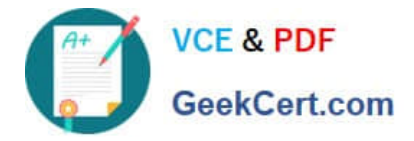

## **Answer Area**

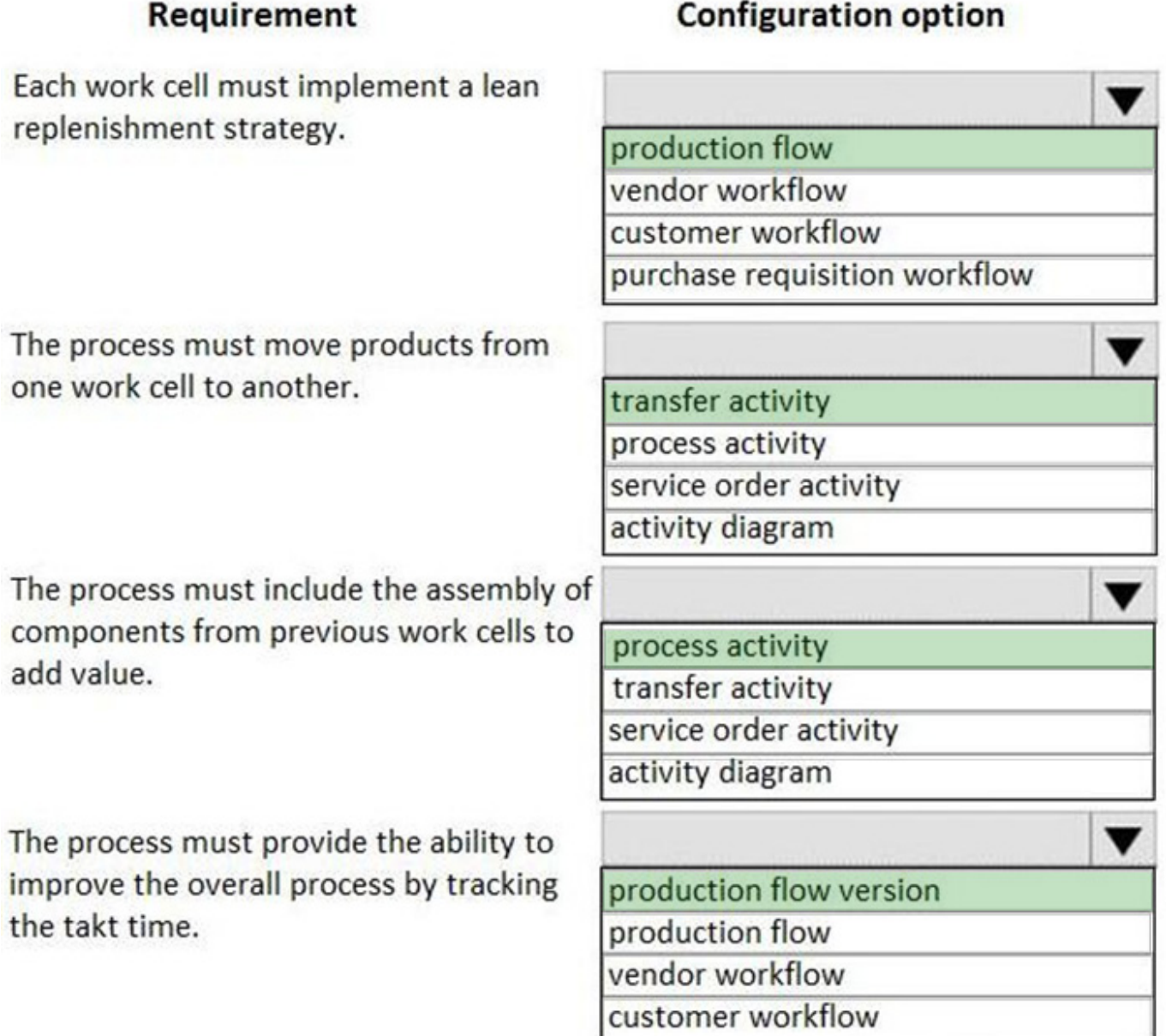

### **QUESTION 3**

You need to meet the requirements for User1. What should you configure?

- A. Tracking control center
- B. Load planning workbench
- C. Transfer journals
- D. Transfer orders

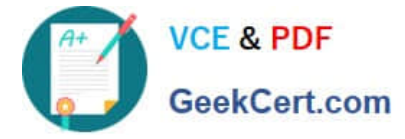

Correct Answer: C

User1 reports that the inventory value of the teakwood is not on the financial reports, even though ownership of the product begins at the port of shipment.

A transfer journal is used to move inventory from one location to another (by using storage dimensions). It updates the product information on an inventory transaction with new product or tracking dimensions.

A transfer journal creates one line for the movement of an item. This line has "from" and "to" fields for the inventory dimensions. Each line in a transfer journal creates two inventory transactions. One transaction is created for the "from"

inventory dimensions. It represents the issue and has a negative quantity. The other transaction is created for the "to" inventory dimensions. It represents the receipt and has a positive quantity.

Reference:

https://learn.microsoft.com/en-us/dynamics365/finance/general-ledger/inventory-posting

#### **QUESTION 4**

HOTSPOT A manufacturing company uses Dynamics 365 Supply Cham Management. The company identifies a bill of materials (BOM) item that needs to be recalled for a product

The engineering department needs to link customer support incidents and knowledgebase articles related to the product change.

Other items affected by this change must reference the same support incidents and knowledgebase articles.

You need to recommend features to facilitate this business process.

Which features should you recommend? To answer, select the appropriate options in the answer area.

NOTE: Each correct selection is worth one point.

Hot Area:

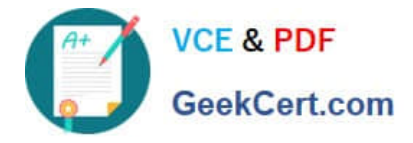

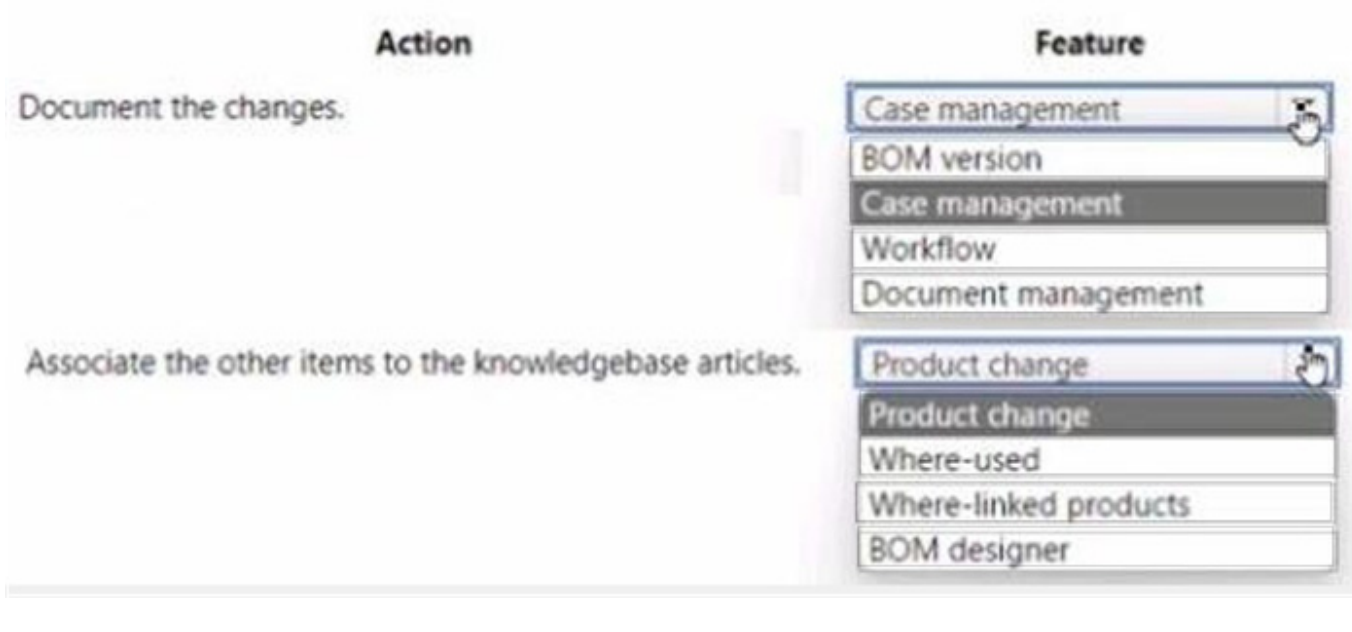

### Correct Answer:

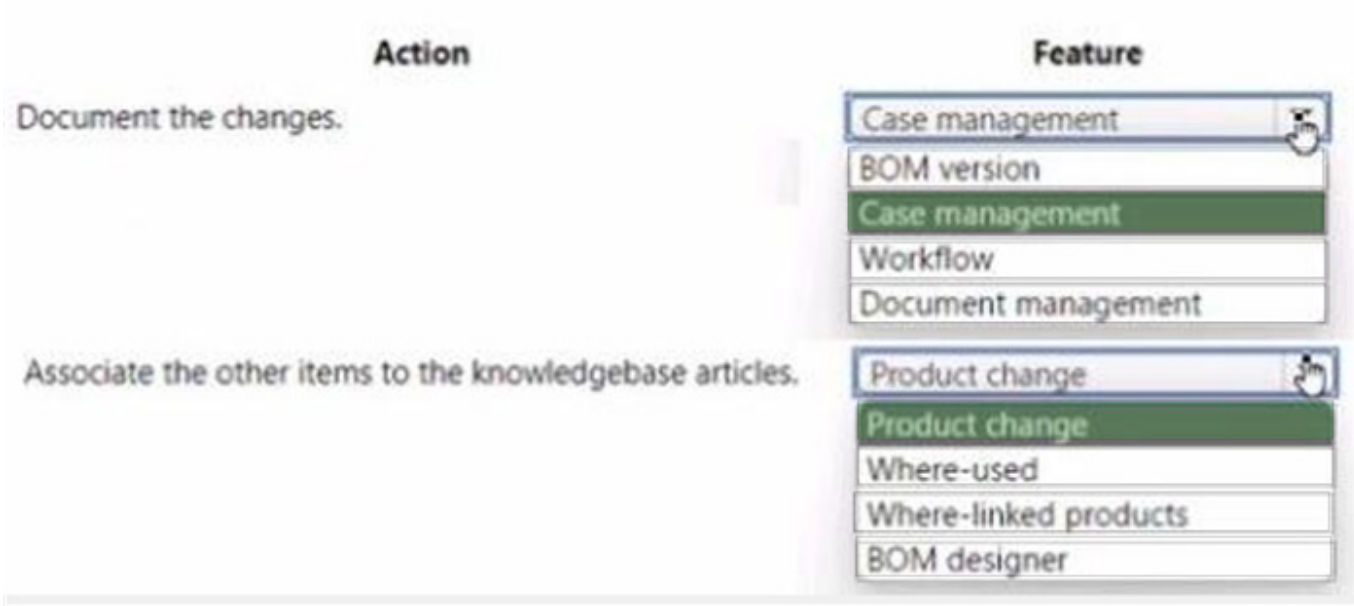

### **QUESTION 5**

A company produces homeopathic lotions for pain relief. The lotions use a combination of ProductA and ProductB. ProductA is the primary ingredient. You use Products to adjust the concentration of active ingredients in the lotion. ProductC

represents the remainder.

You need to ensure that the lotion final product has a consistent concentration of anti- inflammatory agents.

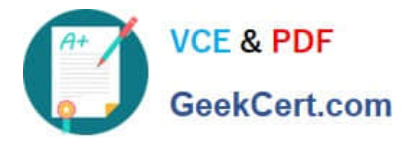

Which two actions should you perform? Each correct answer presents part of the solution.

NOTE: Each correct selection is worth one point.

- A. Set the formula line type of ProductB to Active
- B. Set the formula line type of ProductA to Compensating
- C. Set the formula line type of ProductC to None
- D. Set the formula line type of ProductA to Active.
- E. Set the formula line type of ProductB to Compensating

#### Correct Answer: DE

The formula line type of an item determines how the item is handled during master planning and batch order production. The Active line type indicates that the item is an active ingredient that has a variable quantity and a fixed potency. The

Compensating line type indicates that the item is used to adjust the total quantity of the formula to a fixed amount1.

In this scenario, ProductA is the primary ingredient and ProductB is used to adjust the concentration of active ingredients in the lotion. Therefore, ProductA should have the Active line type and ProductB should have the Compensating line

type. ProductC represents the remainder, so it can have any line type except Active or Compensating1.

Setting the formula line type of ProductB to Active or ProductA to Compensating would not ensure that the lotion final product has a consistent concentration of anti-inflammatory agents. Setting the formula line type of ProductC to None would

have no effect on the concentration of active ingredients in the lotion1.

[MB-335 VCE Dumps](https://www.geekcert.com/mb-335.html) [MB-335 Practice Test](https://www.geekcert.com/mb-335.html) [MB-335 Study Guide](https://www.geekcert.com/mb-335.html)